Chapitre 6

Introduction à la statistique avec R

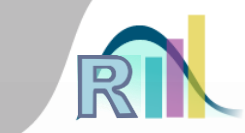

## Mesure de la force de la liaison entre deux variables quantitatives : le coefficient de corrélation

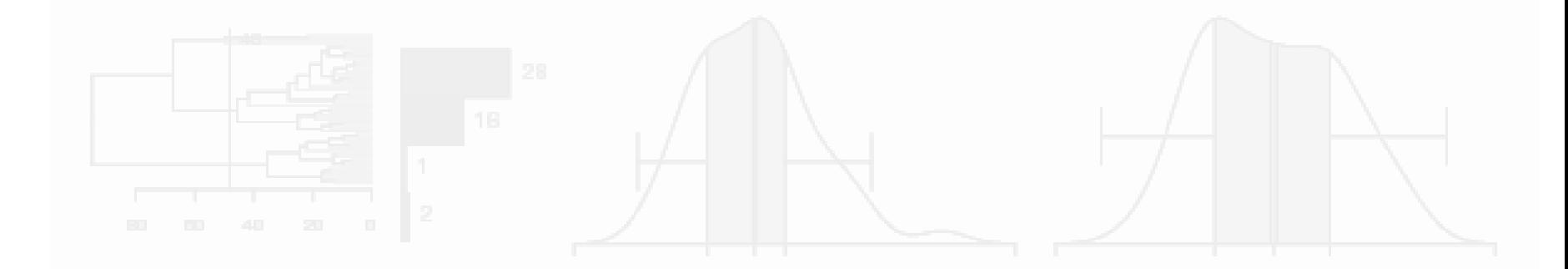

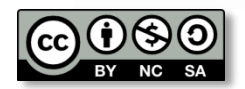

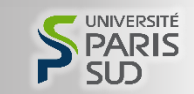

Introduction à la statistique avec R > La corrélation

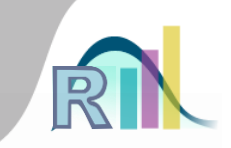

Deux variables sont dites dépendantes quand la connaissance de l'une donne une indication sur la valeur de l'autre

- La notion de « force » d'une liaison
- Causalité et liaison

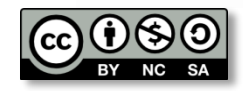

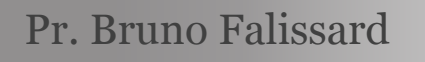

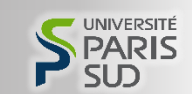

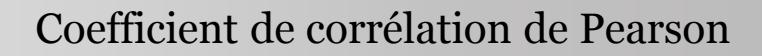

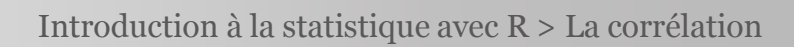

- Le coefficient de corrélation
- $r = 0 \rightarrow$  indépendance (?)
- $r = \pm 1$   $\rightarrow$  dépendance totale : Y = a X + b

 $\frac{(x_1y_1 + ... + x_ny_n) - n m_Xm_Y}{(n-1) s_X s_Y}$ 

Traduit la force de la liaison

Standardisation 
$$
(-1 \leq r \leq 1)
$$

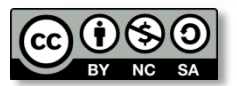

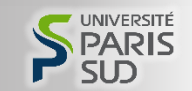

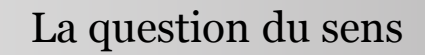

Introduction à la statistique avec R > La corrélation

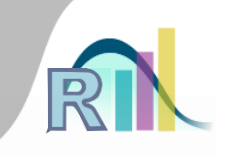

- Quel sens donner à un coefficient de corrélation ?
	- Pourcentage de variance partagé ?
	- Illustration :

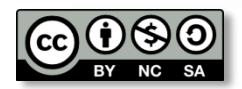

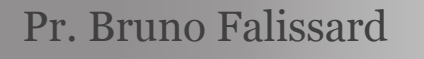

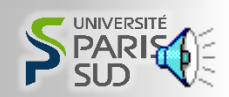

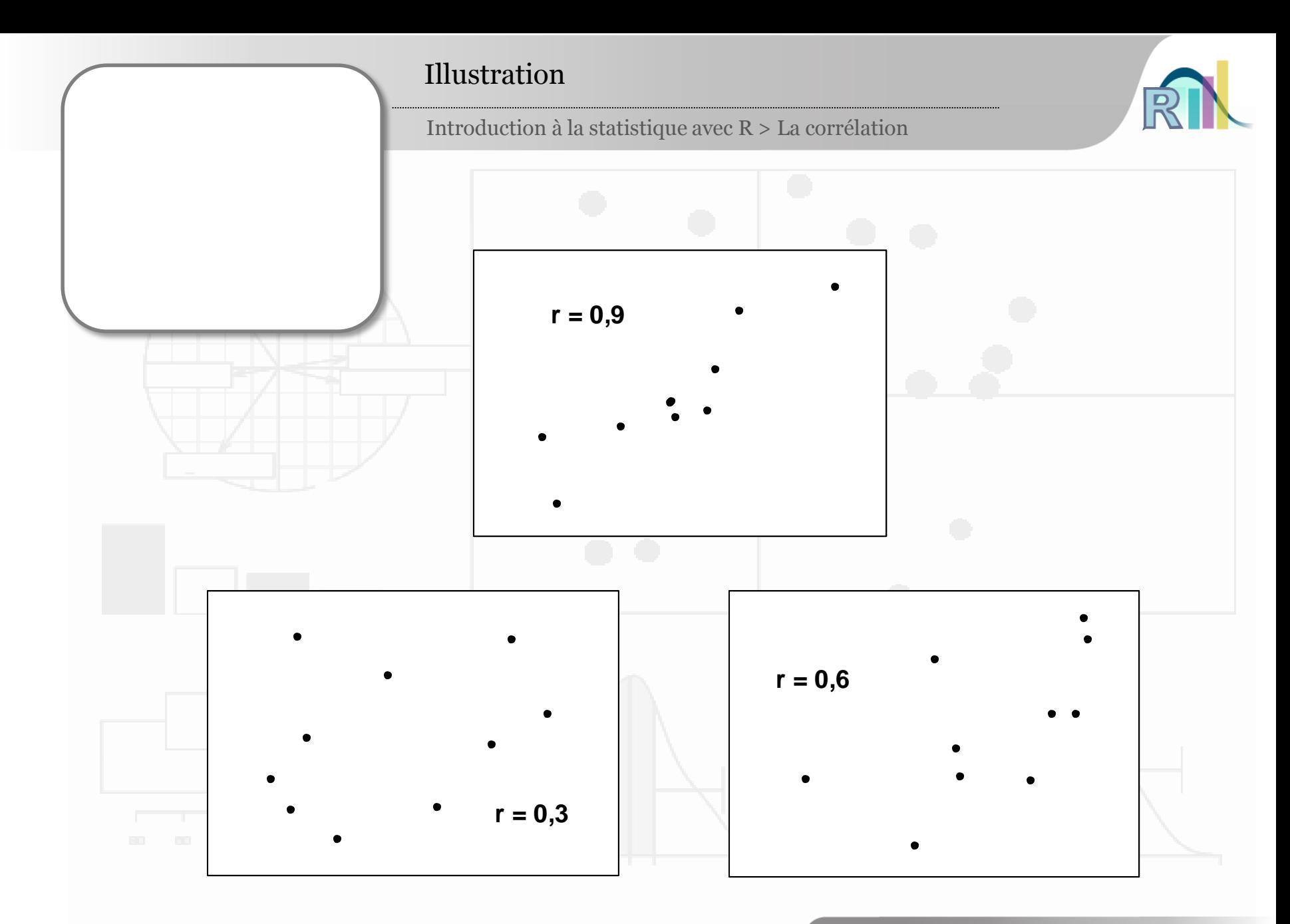

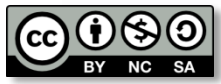

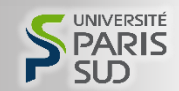

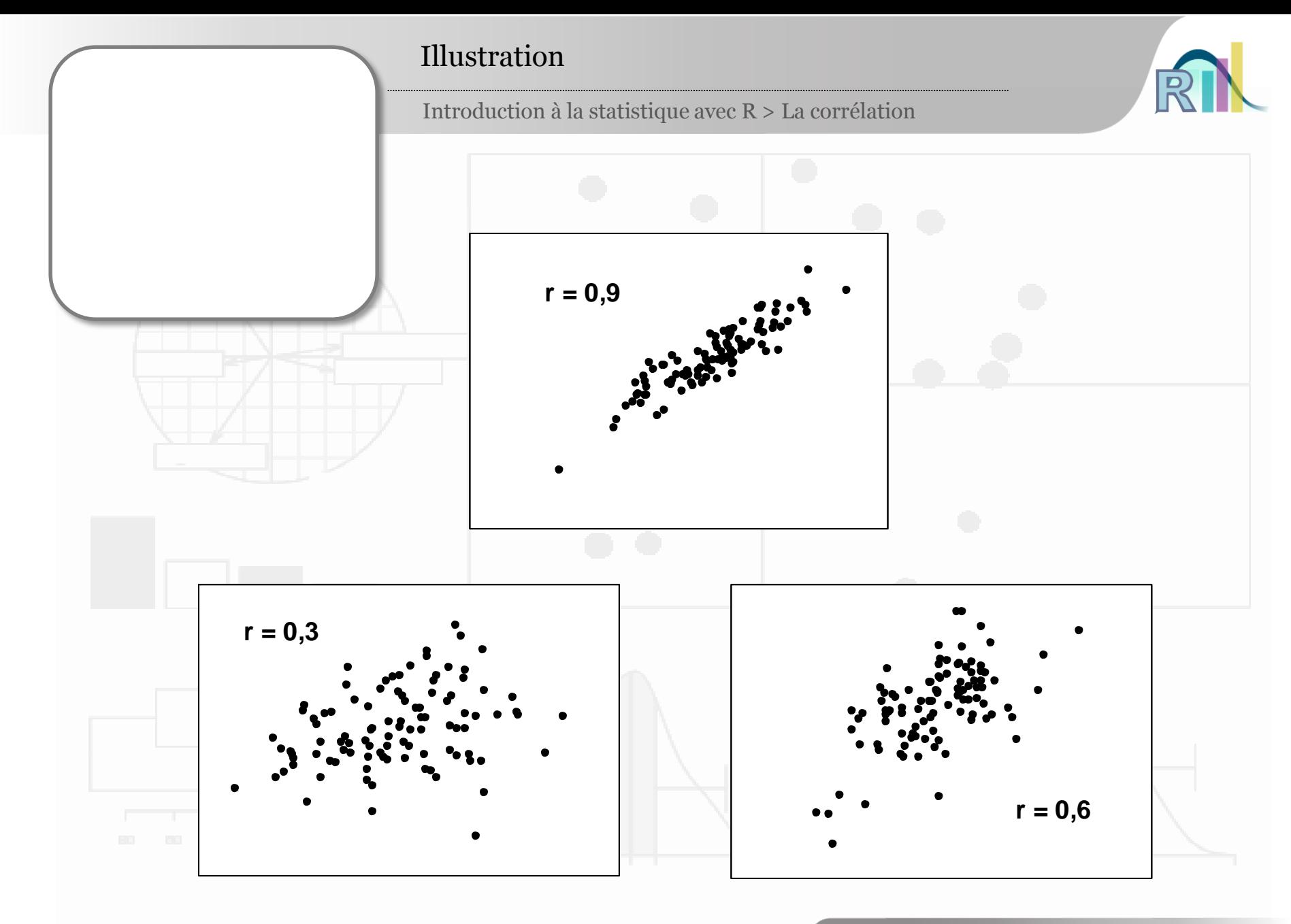

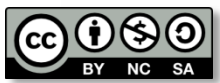

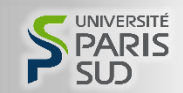

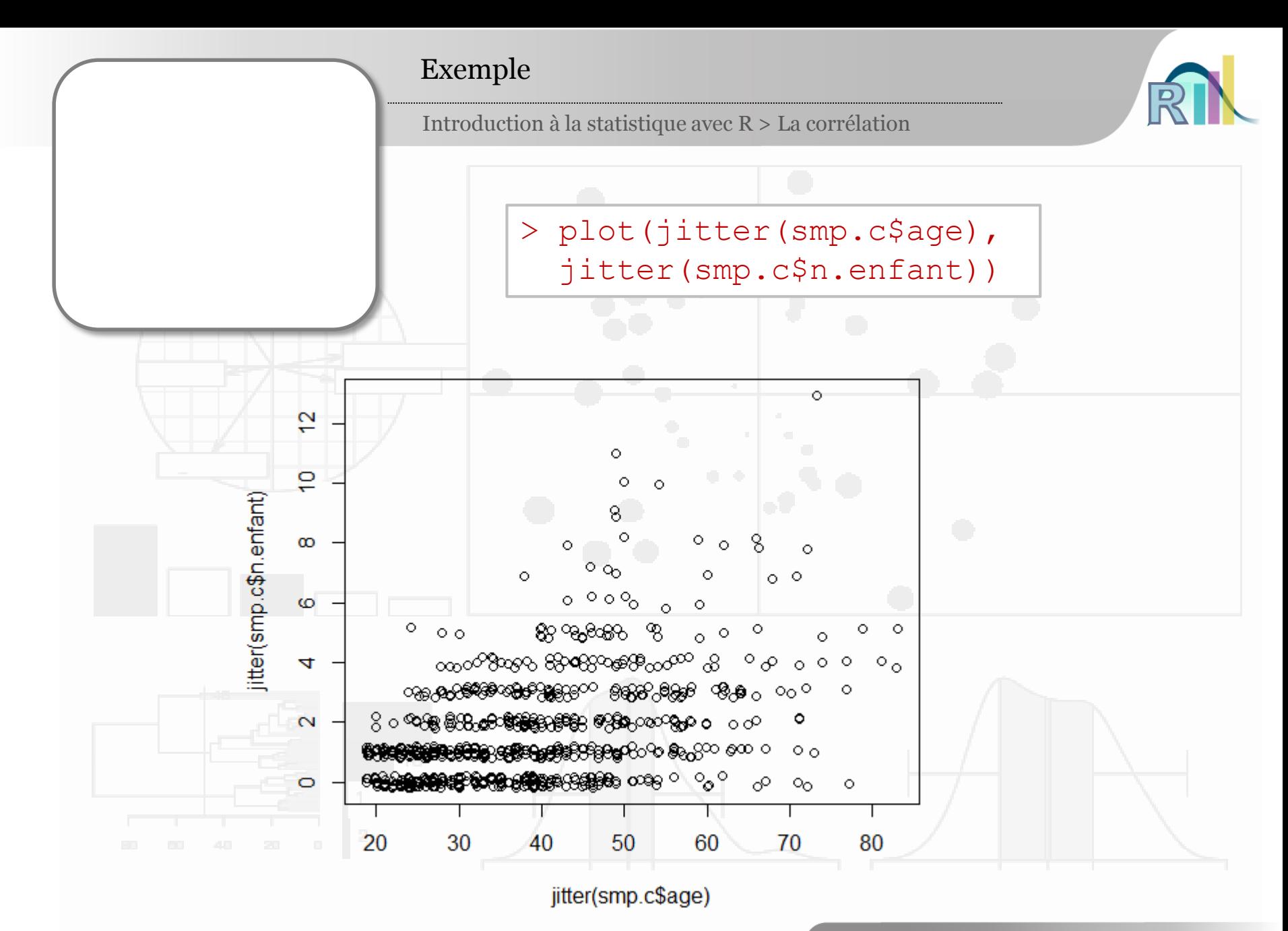

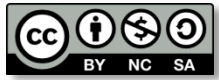

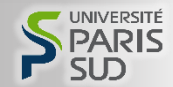

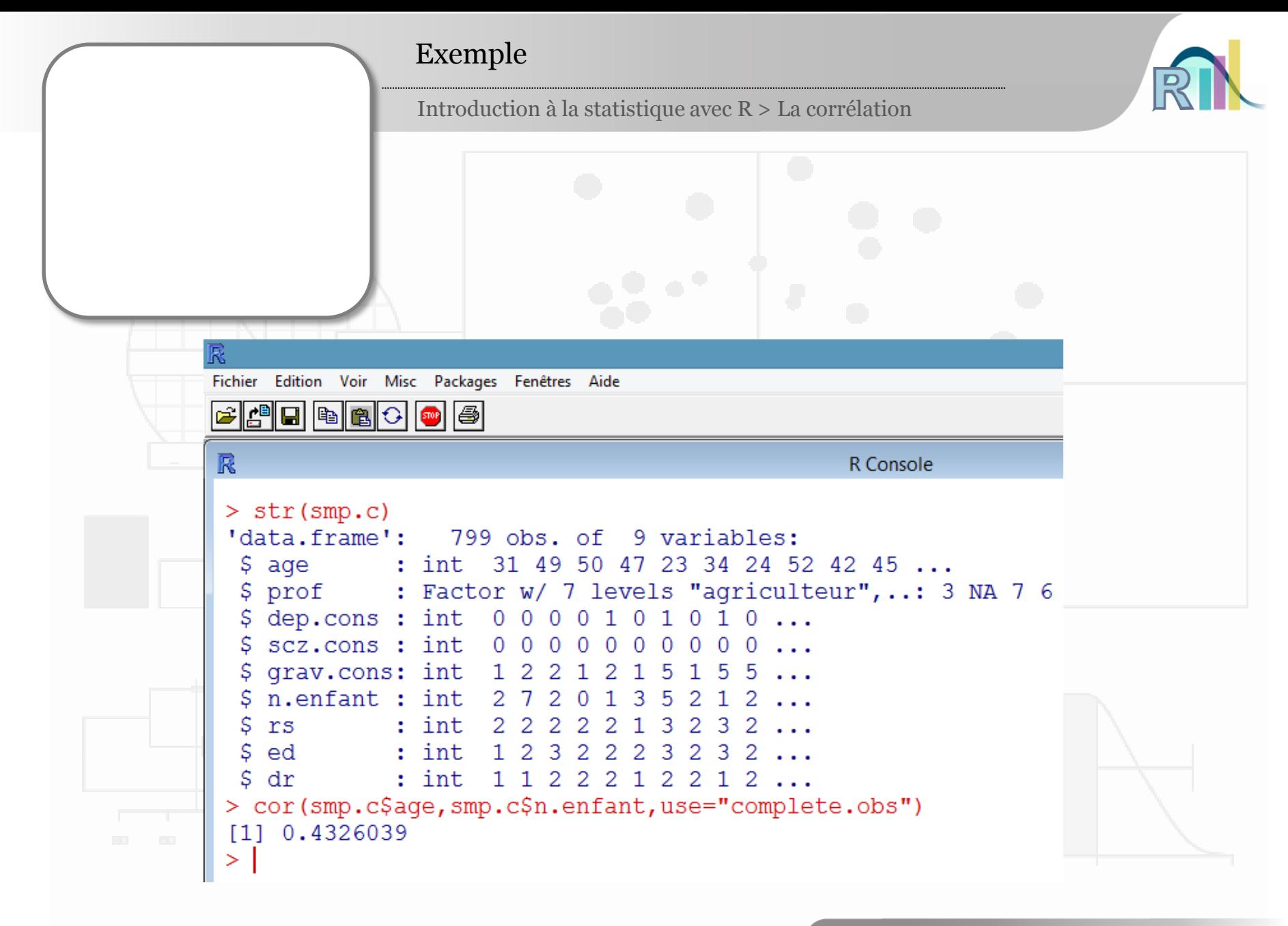

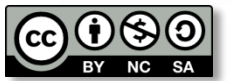

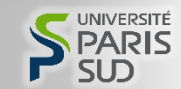

Remarques

Introduction à la statistique avec R > La corrélation

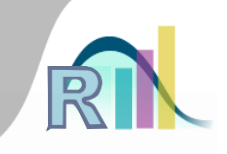

- Le coefficient de corrélation ne répond pas à toutes les questions
- Les relations quadratiques (en « U »)
- La concordance

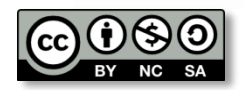

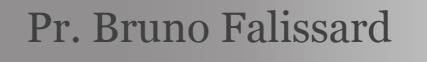

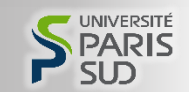

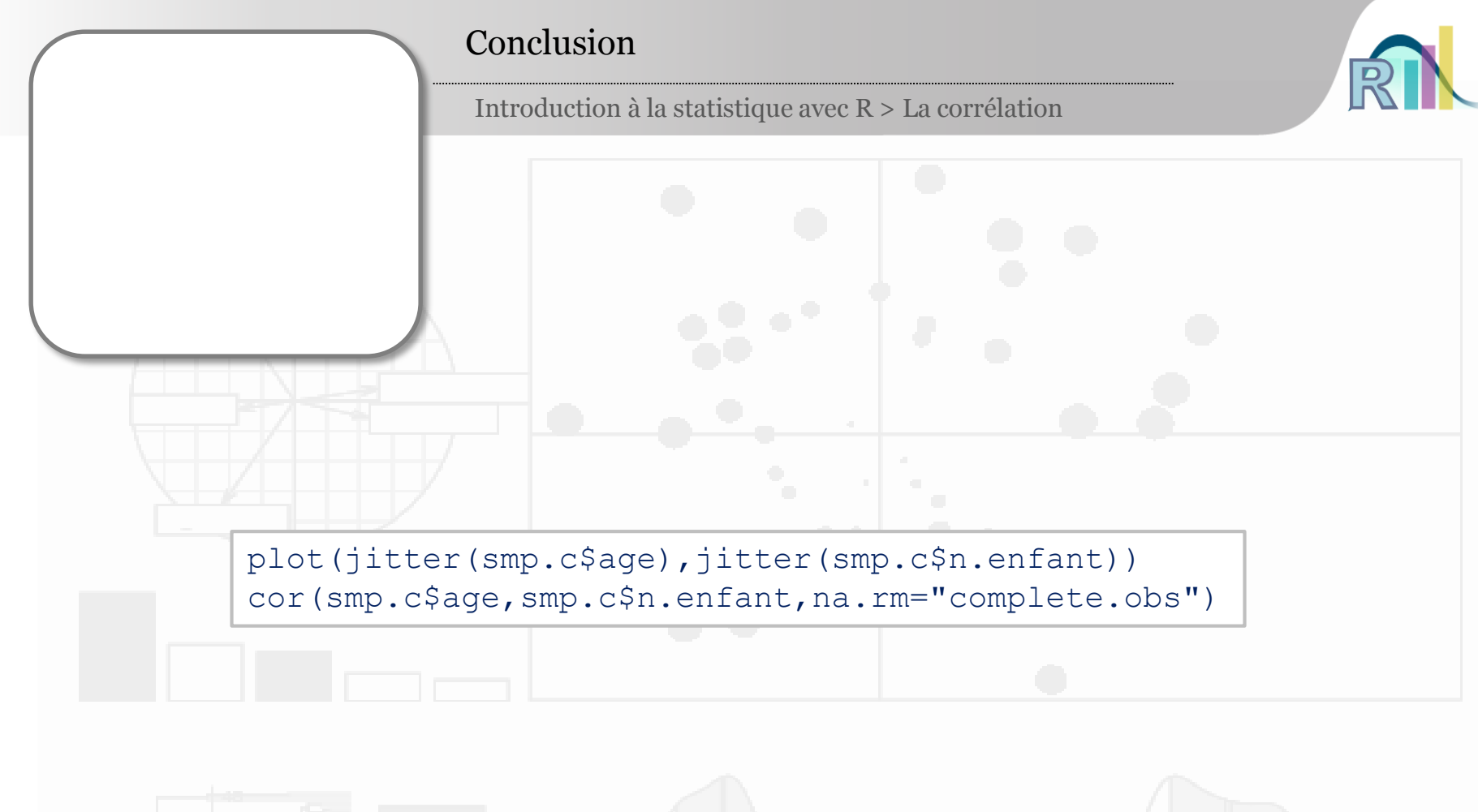

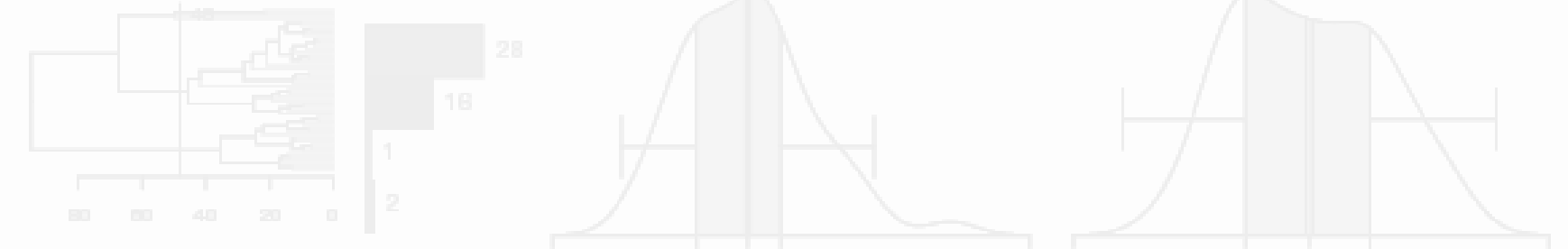

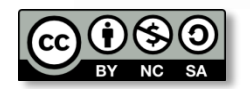

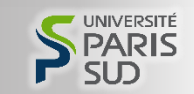